## МИНОБРНАУКИ РОССИЙСКОЙ ФЕДЕРАЦИИ<br>ФГБОУ ВО «ВОЛГОГРАДСКИЙ ГОСУДАРСТВЕННЫЙ **ТЕХНИЧЕСКИЙ УНИВЕРСИТЕТ»** ЭКЗАМЕНАЦИОННЫЙ БИЛЕТ ПО ИНФОРМАТИКЕ и ИКТ ДЕМОНСТРАЦИОННЫЙ ВАРИАНТ

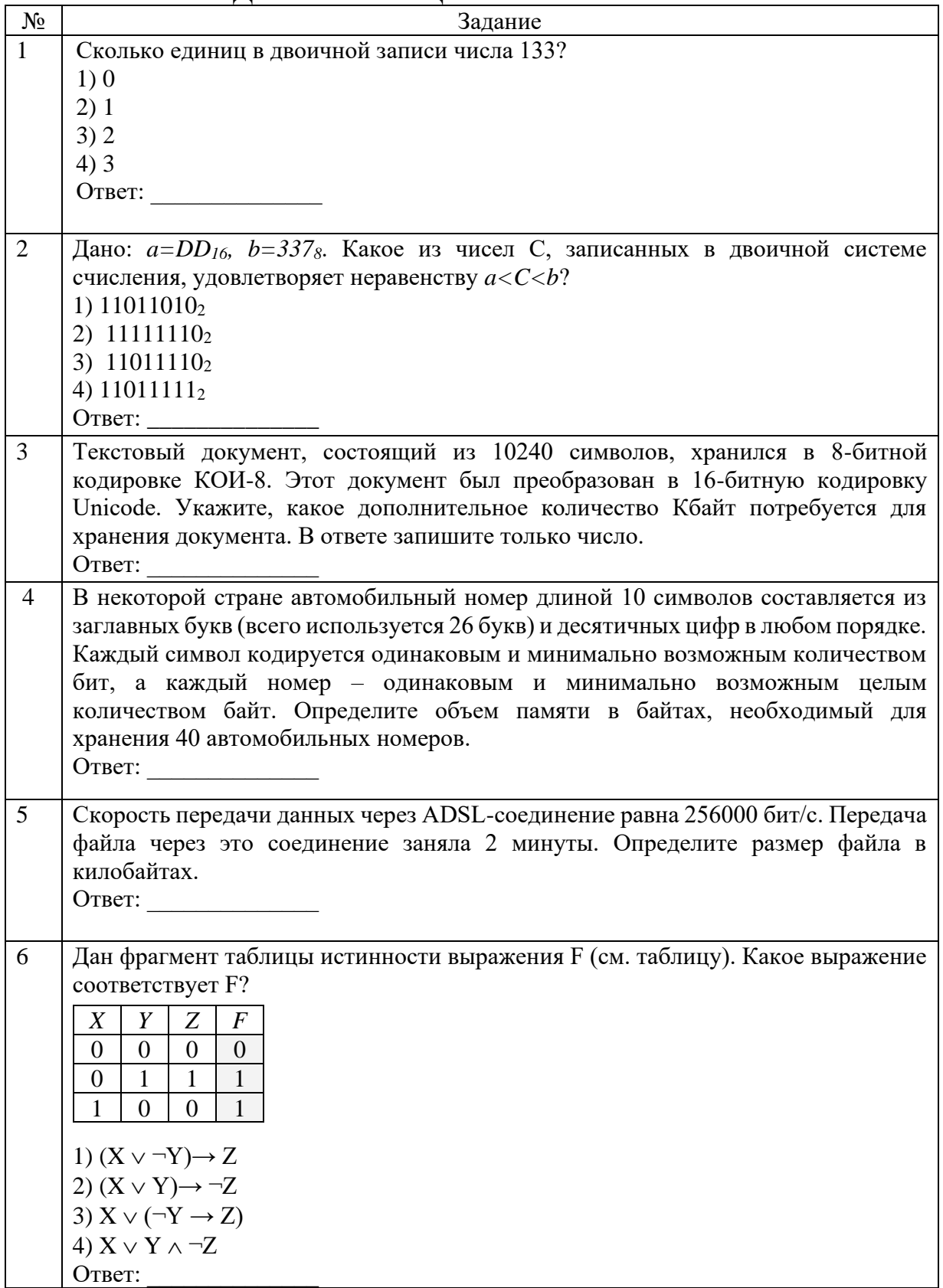

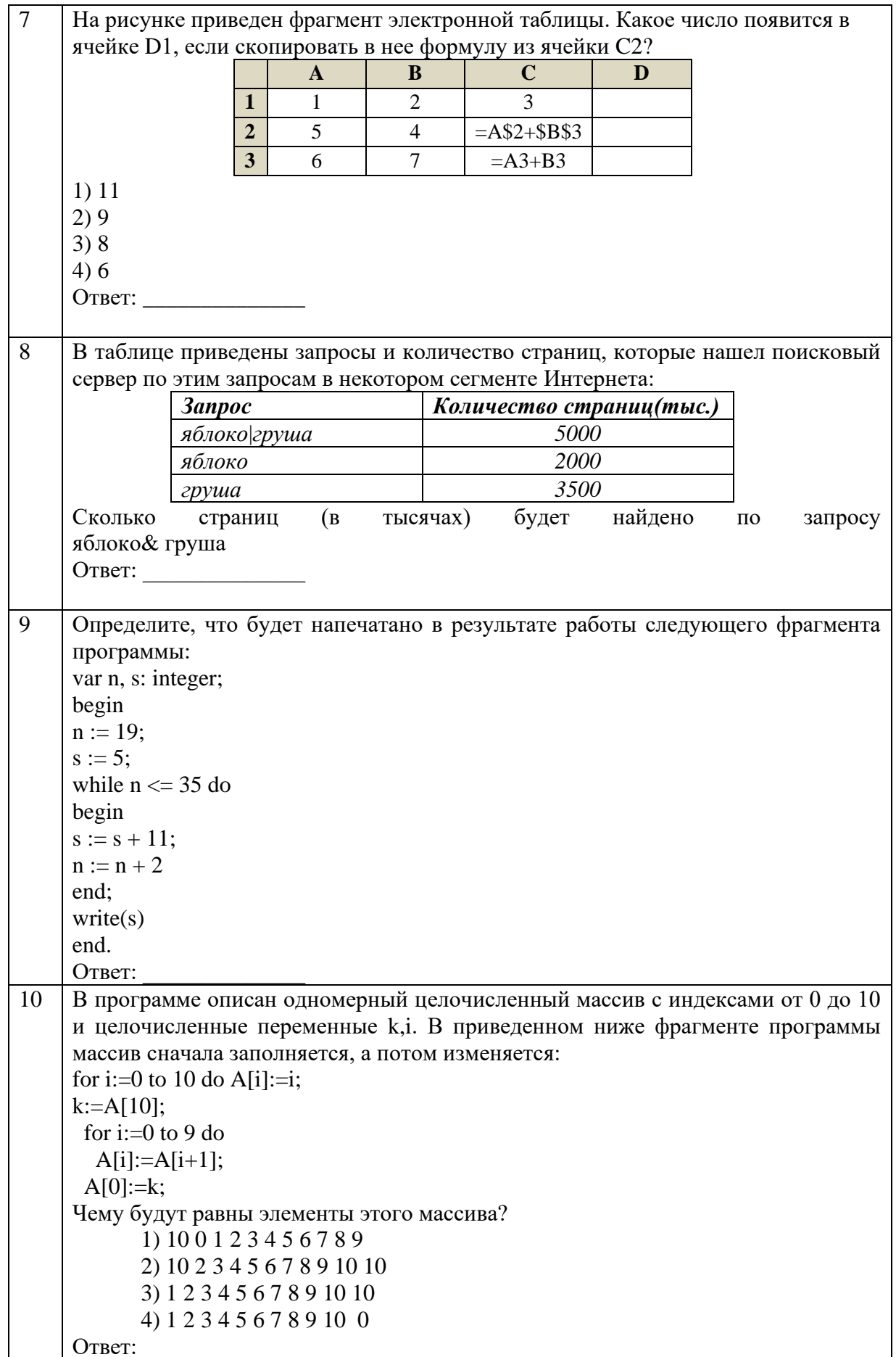